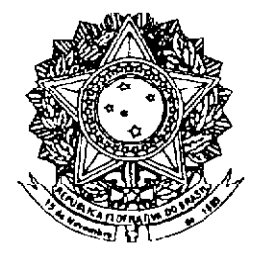

# **SENADO FEDERAL**

# PROJETO DE LEI DA CÂMARA Nº 16, DE 2007

 $(n^{\circ} 4.723/2004,$  na Casa de origem) (De iniciativa do Presidente da República)

> Inclui Seção XIII-A no Capítulo II<br>da Lei nº 9.099, de 26 de setembro<br>de 1995, que dispõe sobre os Especiais Civeis  $\bullet$ Juizados Juizados Especiais Civeis e<br>Criminais, relativa à uniformização de jurisprudência.

O CONGRESSO NACIONAL decreta:

Art. 1º O Capítulo II da Lei nº 9.099, de 26 de setembro de 1995, passa a vigorar acrescido da seguinte Seção XIII-A:

> "Seção XIII-A Da Uniformização de Jurisprudência

Art. 50-A. Caberá pedido de uniformização de interpretação de lei quando houver divergência entre decisões proferidas por Turmas Recursais sobre questões de direito material.

\$ 1° 0 pedido fundado em divergência entre Turmas do mesmo Estado será julgado em reunião conjunta das Turmas em conflito, sob a presidência de desembargador indicado pelo Tribunal de Justiça.

\$ 2° No caso do disposto no \$ 1° deste artigo, a reunião de juizes domiciliados em cidades diversas poderá ser feita por meio eletrônico.

3° Quando as turmas  $de$ diferentes  $\sim$ interpretações federal Estados derem  $\mathbf{a}$ lei divergentes ou quando a decisão proferida estiver jurisprudência contrariedade com súmula  $_{\text{o}u}$  $em$ dominante do Superior Tribunal de Justiça, o pedido será por este julgado.

Art. 50-B. Quando a orientação acolhida pelas Turmas de uniformização de que trata o \$ 1° 50-A desta Lei contrariar súmula ou art. do jurisprudência dominante no Superior Tribunal de Justiça, a parte interessada poderá provocar  $\blacksquare$ manifestação deste, que dirimirá a divergência.

S 1° Eventuais pedidos de uniformização recebidos idênticas  $\bullet$ fundados questões  $em$ subsequentemente em quaisquer das Turmas Recursais aquardando retidos nos autos, ficarão pronunciamento do Superior Tribunal de Justiça.

§ 2° Nos casos do caput deste artigo e do 50-A desta Lei, presente  $\overline{\phantom{a}}$  $2^{\circ}$ art.  $\varsigma$ do havendo direito invocado  $\bullet$ plausibilidade do fundado receio de dano de difícil reparação, poderá o relator conceder, de ofício ou a requerimento do determinando liminar  $\overline{\mathbf{a}}$ interessado. medida suspensão dos processos nos quais a controvérsia esteja estabelecida.

o relator pedirá Se necessário,  $\mathbf{s}$  $3^\circ$ informações ao Presidente da Turma Recursal  $\alpha$ u Presidente da Turma de Uniformização e ouvirá o Ministério Público no prazo de 5 (cinco) dias.

§ 4° Eventuais interessados, ainda que não sejam partes no processo, poderão se manifestar no prazo de 30 (trinta) dias.

\$ 5° Decorridos os prazos referidos nos SS 3° e 4° deste artigo, o relator incluirá o pedido em pauta na Sessão, com preferência sobre todos os demais feitos, ressalvados os processos com réus presos, os habeas corpus e os mandados de sequranca.

§ 6° Publicado o acórdão respectivo,  $\circ$ s pedidos retidos referidos no \$ 1° deste artigo Recursais, Turmas que serão apreciados pelas poderão exercer iuízo  $de$ retratacão ou **OS** se veicularem tese declararão prejudicados, não acolhida pelo Superior Tribunal de Justiça.

Art. 50-C. Os Tribunais de Justiça, o Superior Tribunal de Justiça e o Supremo Tribunal Federal, no âmbito de suas competências, expedirão normas regulamentando os procedimentos serem  $\overline{a}$ adotados para o processamento e o julgamento do uniformização do recurso pedido  $de$  $\bullet$ extraordinário.

Art. 50-D. O recurso extraordinário, para os efeitos desta Lei, será processado e julgado segundo o estabelecido no art. 50-B desta Lei, além da observância das normas do Regimento." Art. 2° Esta Lei entra em vigor 90 (noventa) dias

após a data de sua publicação.

# PROJETO DE LEI ORIGINAL Nº 4.723, DE 2004

Inclui Secão ao Capítulo II da Lei nº 9.099, de 26 de setembro de 1995, que dispõe sobre os Juizados Especiais Cíveis e Criminais, relativa à uniformização de jurisprudência.

#### **O CONGRESSO NACIONAL decreta:**

Art. 1º O Capítulo II da Lei nº 9.099, de 26 de setembro de 1995, passa a vigorar acrescido da seguinte seção:

# "Secão XIII-A Da Uniformização de Jurisprudência

Art. 50-A. Caberá pedido de uniformização de interpretação de lei quando houver divergência entre decisões proferidas por Turmas Recursais sobre questões de direito material.

§ 1º O pedido fundado em divergência entre Turmas do mesmo Estado será julgado em reunião conjunta das Turmas em conflito, sob a presidência de Desembargador indicado pelo Tribunal de Justica.

§  $2^{\circ}$  No caso do § 1<sup>°</sup>, a reunião de juízes domiciliados em cidades diversas poderá ser feita por meio eletrônico.

§ 3<sup>o</sup> Ouando as turmas de diferentes Estados derem a lei federal interpretações divergentes, ou quando a decisão proferida estiver em contrariedade com súmula ou jurisprudência dominante do Superior Tribunal de Justica, o pedido será por este julgado.

Art. 50-B. Quando a orientação acolhida pelas Turmas de Uniformização de que trata o § 1<sup>0</sup> do art. 50-A contrariar súmula ou jurisprudência dominante no Superior Tribunal de Justiça, a parte interessada poderá provocar a manifestação deste, que dirimirá a divergência.

§ 1<sup>º</sup> Eventuais pedidos de uniformização fundados em questões idênticas, recebidos subsequentemente em quaisquer das Turmas Recursais ficarão retidos nos autos, aguardando pronunciamento do Superior Tribunal de Justica.

§ 2<sup>0</sup> Nos casos do caput deste artigo e do § 2<sup>0</sup> do art. 50-A, presente a plausibilidade do direito invocado e havendo fundado receio de dano de difícil reparação, poderá o relator conceder, de ofício ou a requerimento do interessado, medida liminar determinando a suspensão dos processos nos quais a controvérsia esteja estabelecida.

§ 3<sup>º</sup> Se necessário, o relator pedirá informações ao Presidente da Turma Recursal ou Presidente da Turma de Uniformização e ouvirá o Ministério Público, no prazo de cinco dias.

§ 4<sup>0</sup> Eventuais interessados, ainda que não sejam partes no processo, poderão se manifestar no prazo de trinta dias.

§  $5^{\circ}$  Decorridos os prazos referidos no §§  $3^{\circ}$  e 4<sup>°</sup>, o relator incluirá o pedido em pauta na Seção, com preferência sobre todos os demais feitos, ressalvados os processos com réus presos, os habeas corpus e os mandados de segurança.

§ 6<sup>°</sup> Publicado o acórdão respectivo, os pedidos retidos referidos no § 1<sup>°</sup> serão apreciados pelas Turmas Recursais, que poderão exercer juízo de retratação ou os declararão prejudicados, se veicularem tese não acolhida pelo Superior Tribunal de Justica.

Art. 50-C. Os Tribunais de Justiça, o Superior Tribunal de Justiça e o Supremo Tribunal Federal, no âmbito de suas competências, expedirão normas regulamentando os procedimentos a serem adotados para o processamento e o julgamento do pedido de uniformização e do recurso extraordinário.

Art. 50-D. O recurso extraordinário, para os efeitos desta Lei, será processado e julgado segundo o estabelecido no art. 50-B, além da observância das normas do Regimento." (NR)

Art. 2<sup>0</sup> Esta Lei entra em vigor noventa dias após a data de sua publicação.

Brasília,

Mensagem nº 864, de 2004.

Senhores Membros do Congresso Nacional,

Nos termos do art. 61 da Constituição, submeto à elevada deliberação de Vossas Excelências o texto do projeto de lei que "Inclui Seção ao Capítulo II da Lei nº 9.099, de 26 de setembro de 1995, que dispõe sobre os Juizados Especiais Cíveis e Criminais, relativa à uniformização de jurisprudência".

Brasília, 15 de dezembro de 2004.

EM nº 00181 - MJ

Brasília. 19 novembro de 2004

Excelentíssimo Senhor Presidente da República,

Submeto à consideração de Vossa Excelência o anexo projeto de lei que "Inclui Seção ao Capítulo II da Lei nº 9.099, de 26 de setembro de 1995, que dispõe sobre os Juizados Especiais Cíveis e Criminais, relativa à uniformização de jurisprudência."

Sob a perspectiva das diretrizes estabelecidas para a reforma da Justica, faz-se  $\overline{2}$ . necessária a alteração do sistema processual brasileiro com o escopo de conferir racionalidade e celeridade ao serviço de prestação jurisdicional, sem, contudo, ferir o direito ao contraditório e à ampla defesa.

De há muito surgem propostas e sugestões, nos mais variados âmbitos e  $\overline{3}$ . setores, de reforma do processo civil. Manifestações de entidades representativas, como o Instituto Brasileiro de Direito Processual, a Associação dos Magistrados Brasileiros, a Associação dos Juizes Federais do Brasil, de órgãos do Poder Judiciário, do Poder Legislativo e do próprio Poder Executivo são acordes em afirmar a necessidade de alteração de dispositivos do Código de Processo Civil e da lei de juizados especiais, para conferir eficiência à tramitação de feitos e evitar a morosidade que atualmente caracteriza a atividade em questão.

A proposta, que repete o procedimento já implementado nos Juizados Especiais  $\overline{4}$ . Federais pela Lei nº 10.259, de 12 de julho de 2001, tem o escopo de introduzir a uniformização de jurisprudência nos juizados especiais estaduais, nos casos de divergência entre decisões, sobre questões de direito material, proferidas por Turmas Recursais.

A controvérsia será dirimida em reunião conjunta das turmas em conflito, em 5. caso de divergência entre órgãos do mesmo Estado, ou pelo STJ, quando a decisão proferida estiver em contrariedade com súmula ou jurisprudência dominante deste ou quando as turmas recursais de diferentes estados derem à lei federal interpretações divergentes.

O sistema proposto é adequado para harmonizar a aplicação e a interpretação 6. da legislação referente às causas cíveis de menor complexidade, e para conferir celeridade ao rito, pois prevê medidas importantes de economia processual, como aquelas previstas no  $\S$  1<sup>°</sup> do art. 50-B, que impede o processamento de casos idênticos, e no  $\S$  6<sup>°</sup> do mesmo artigo, que confere efeito vinculante às decisões.

Estas, Senhor Presidente, as razões que me levam a submeter a anexa proposta  $7^{\circ}$ ao elevado descortino de Vossa Excelência, acreditando que, se aceita, estará contribuindo para a efetivação das medidas que se fazem necessárias para conferir celeridade ao ritos do processo civil.

Respeitosamente.

Assinado eletronicamente por: Marcio Thomaz Bastos

# LEGISLAÇÃO CITADA ANEXADA PELA SECRETARIA-GERAL DA MESA

## LEI Nº 9.099, DE 26 DE SETEMBRO DE 1995.

Dispõe sobre os Juizados Especiais Cíveis e Criminais e dá outras providências.

Capítulo II

Dos Juizados Especiais Cíveis

Seção I

Da Competência

Art. 3º O Juizado Especial Cível tem competência para conciliação, processo e julgamento das causas cíveis de menor complexidade, assim consideradas:

1 - as causas cujo valor não exceda a quarenta vezes o salário mínimo;

II - as enumeradas no art. 275, inciso II, do Código de Processo Civil;

III - a ação de despejo para uso próprio;

IV - as ações possessórias sobre bens imóveis de valor não excedente ao fixado no inciso I deste artigo.

§ 1º Compete ao Juizado Especial promover a execução:

I - dos seus julgados;

Il - dos títulos executivos extrajudiciais, no valor de até quarenta vezes o salário mínimo, observado o disposto no § 1º do art. 8º desta Lei.

§ 2º Ficam excluídas da competência do Juizado Especial as causas de natureza alimentar, falimentar, fiscal e de interesse da Fazenda Pública, e também as relativas a acidentes de trabalho, a resíduos e ao estado e capacidade das pessoas, ainda que de cunho patrimonial.

§ 3º A opção pelo procedimento previsto nesta Lei importará em renúncia ao crédito excedente ao limite estabelecido neste artigo, excetuada a hipótese de conciliação.

Art. 4<sup>o</sup> É competente, para as causas previstas nesta Lei, o Juizado do foro:

I - do domicílio do réu ou, a critério do autor, do local onde aquele exerça atividades profissionais ou econômicas ou mantenha estabelecimento, filial, agência, sucursal ou escritório;

II - do lugar onde a obrigação deva ser satisfeita;

III - do domicílio do autor ou do local do ato ou fato, nas ações para reparação de dano de qualquer natureza.

Parágrafo único. Em qualquer hipótese, poderá a ação ser proposta no foro previsto no inciso I deste artigo.

#### Seção II

#### Do Juiz, dos Conciliadores e dos Juízes Leigos

Art. 5º O Juiz dirigirá o processo com liberdade para determinar as provas a serem produzidas, para apreciá-las e para dar especial valor às regras de experiência comum ou técnica.

Art. 6º O Juiz adotará em cada caso a decisão que reputar mais justa e equânime, atendendo aos fins sociais da lei e às exigências do bem comum.

Art. 7º Os conciliadores e Juízes leigos são auxiliares da Justica, recrutados, os primeiros, preferentemente, entre os bacharéis em Direito, e os segundos, entre advogados com mais de cinco anos de experiência.

Parágrafo único. Os Juízes leigos ficarão impedidos de exercer a advocacia perante os Juizados Especiais, enquanto no desempenho de suas funções.

#### Seção III

#### Das Partes

Art. 8º Não poderão ser partes, no processo instituído por esta Lei, o incapaz, o preso, as pessoas jurídicas de direito público, as empresas públicas da União, a massa falida e o insolvente civil.

§ 1º Somente as pessoas físicas capazes serão admitidas a propor ação perante o Juizado Especial, excluídos os cessionários de direito de pessoas jurídicas.

§ 2º O maior de dezoito anos poderá ser autor, independentemente de assistência, inclusive para fins de conciliação.

Art. 9º Nas causas de valor até vinte salários mínimos, as partes comparecerão pessoalmente, podendo ser assistidas por advogado; nas de valor superior, a assistência é obrigatória.

§ 1º Sendo facultativa a assistência, se uma das partes comparecer assistida por advogado, ou se o réu for pessoa jurídica ou firma individual, terá a outra parte, se quiser, assistência judiciária prestada por órgão instituído junto ao Juizado Especial, na forma da lei local.

§ 2º O Juiz alertará as partes da conveniência do patrocínio por advogado, quando a causa o recomendar.

§ 3º O mandato ao advogado poderá ser verbal, salvo quanto aos poderes especiais.

§ 4º O réu, sendo pessoa jurídica ou titular de firma individual, poderá ser representado por preposto credenciado.

Art. 10. Não se admitirá, no processo, qualquer forma de intervenção de terceiro nem de assistência. Admitir-se-á o litisconsórcio.

Art. 11. O Ministério Público intervirá nos casos previstos em lei.

#### seção IV

#### dos atos processuais

Art. 12. Os atos processuais serão públicos e poderão realizar-se em horário noturno, conforme dispuserem as normas de organização judiciária.

Art. 13. Os atos processuais serão válidos sempre que preencherem as finalidades para as quais forem realizados, atendidos os critérios indicados no art. 2º desta Lei.

§ 1º Não se pronunciará qualquer nulidade sem que tenha havido prejuízo.

§ 2º A prática de atos processuais em outras comarcas poderá ser solicitada por qualquer meio idôneo de comunicação.

§ 3º Apenas os atos considerados essenciais serão registrados resumidamente, em notas manuscritas, datilografadas, taquigrafadas ou estenotipadas. Os demais atos poderão ser gravados em fita magnética ou equivalente, que será inutilizada após o trânsito em julgado da decisão.

§ 4º As normas locais disporão sobre a conservação das peças do processo e demais documentos que o instruem.

#### seção v

#### do pedido

Arl. 14. O processo instaurar-se-á com a apresentação do pedido, escrito ou oral, à Secretaria do Juizado.

§ 1º Do pedido constarão, de forma simples e em linguagem acessível:

I - o nome, a qualificação e o endereço das partes;

II - os fatos e os fundamentos, de forma sucinta;

III - o objeto e seu valor.

§ 2º É lícito formular pedido genérico quando não for possível determinar, desde logo, a extensão da obrigação.

§ 3º O pedido oral será reduzido a escrito pela Secretaria do Juizado, podendo ser utilizado o sistema de fichas ou formulários impressos.

Art. 15. Os pedidos mencionados no art. 3º desta Lei poderão ser alternativos ou cumulados; nesta última hipótese, desde que conexos e a soma não ultrapasse o limite fixado naquele dispositivo.

Art. 16. Registrado o pedido, independentemente de distribuição e autuação, a Secretaria do Juizado designará a sessão de conciliação, a realizar-se no prazo de quinze dias.

Art. 17. Comparecendo inicialmente ambas as partes, instaurar-se-á, desde logo, a sessão de conciliação, dispensados o registro prévio de pedido e a citação.

Parágrafo único. Havendo pedidos contrapostos, poderá ser dispensada a contestação formal e ambos serão apreciados na mesma sentença.

#### Seção VI

#### Das Citações e Intimações

Art. 18. A citação far so á:

I - por correspondência, com aviso de recebimento em mão própria;

II - tratando-se de pessoa jurídica ou firma individual, mediante entrega ao cncarregado da recepção, que será obrigatoriamente identificado;

III - sendo necessário, por oficial de justiça, independentemente de mandado ou carta precatória.

§ 1º A citação conterá cópia do pedido inicial, dia e hora para comparecimento do citando e advertência de que, não comparecendo este, considerar-se-ão verdadeiras as alegações iniciais, e será proferido julgamento, de plano.

§ 2º Não se fará citação por edital.

§ 3º O comparecimento espontâneo suprirá a falta ou nulidade da citação.

Art. 19. As intimações serão feitas na forma prevista para citação, ou por qualquer outro meio idôneo de comunicação.

§ 1º Dos atos praticados na audiência, considerar-se-ão desde logo cientes as partes.

§ 2º As partes comunicarão ao juízo as mudanças de endereço ocorridas no curso do processo, reputando-se eficazes as intimações enviadas ao local anteriormente indicado, na ausência da comunicação.

#### Seção VII

#### Da Revelia

Art. 20. Não comparecendo o demandado à sessão de conciliação ou à audiência de instrução e julgamento, reputar-se-ão verdadeiros os fatos alegados no pedido inicial, salvo se o contrário resultar da convicção do Juiz.

#### Secão VIII

#### Da Conciliação e do Juízo Arbitral

Art. 21. Aberta a sessão, o Juiz togado ou leigo esclarecerá as partes presentes sobre as vantagens da conciliação, mostrando-lhes os riscos e as consequências do litígio, especialmente quanto ao disposto no § 3º do art. 3º desta Lei.

Art. 22. A conciliação será conduzida pelo Juiz togado ou leigo ou por conciliador sob sua orientação.

Parágrafo único. Obtida a conciliação, esta será reduzida a escrito e homologada pelo Juiz togado, mediante sentença com eficácia de título executivo.

Art. 23. Não comparecendo o demandado, o Juiz togado proferirá sentença.

Art. 24. Não obtida a conciliação, as partes poderão optar, de comum acordo, pelo juízo arbitral, na forma prevista nesta Lei.

§ 1º O juízo arbitral considerar-se-á instaurado, independentemente de termo de compromisso, com a escolha do árbitro pelas partes. Se este não estiver presente, o Juiz convocá-lo-á e designará, de imediato, a data para a audiência de instrução.

§ 2º O árbitro será escolhido dentre os juízes leigos.

Art. 25. O árbitro conduzirá o processo com os mesmos critérios do Juiz, na forma dos arts. 5º e 6º desta Lei, podendo decidir por equidade.

Art. 26. Au término da instrução, ou nos cinco dias subsequentes, o árbitro apresentará o laudo ao Juiz togado para homologação por sentença irrecorrível.

#### Seção IX

#### Da Instrução e Julgamento

Art. 27. Não instituído o juízo arbitral, proceder-se-á imediatamente à audiência de instrução e julgamento, desde que não resulte prejuízo para a defesa.

Parágrafo único. Não sendo possível a sua realização imediata, será a audiência designada para um dos quinze dias subsequentes, cientes, desde logo, as partes e testemunhas eventualmente presentes.

Art. 28. Na audiência de instrução e julgamento serão ouvidas as partes, colhida a prova e, em seguida, proferida a sentença.

Art. 29. Serão decididos de plano todos os incidentes que possam interferir no regular prosseguimento da audiência. As demais questões serão decididas na sentença.

Parágrafo único. Sobre os documentos apresentados por uma das partes, manifestar-se-á imediatamente a parte contrária, sem interrupção da audiência.

#### Seção X

#### Da Resposta do Réu

Art. 30. A contestação, que será oral ou escrita, conterá toda matéria de defesa, exceto argüição de suspeição ou impedimento do Juiz, que se processará na forma da legislação em vigor.

Art. 31. Não se admitirá a reconvenção. É lícito ao réu, na contestação, formular pedido em seu favor, nos limites do art. 3º desta Lei, desde que fundado nos mesmos fatos que constituem objeto da controvérsia.

Parágrafo único. O autor poderá responder ao pedido do réu na própria audiência ou requerer a designação da nova data, que será desde logo fixada, cientes todos os presentes.

#### Seção XI

#### Das Provas

Art. 32. Todos os meios de prova moralmente legítimos, ainda que não especificados em lei, são hábeis para provar a veracidade dos fatos alegados pelas partes.

Art. 33. Todas as provas serão produzidas na audiência de instrução e julgamento, ainda que não requeridas previamente, podendo o Juiz limitar ou excluir as que considerar excessivas, impertinentes ou protelatorias.

Art. 34. As testemunhas, até o máximo de três para cada parte, comparecerão à audiência de instrução e julgamento levadas pela parte que as tenha arrolado, independentemente de intimação, ou mediante esta, se assim for requerido.

§ 1º O requerimento para intimação das testemunhas será apresentado à Secretaria no mínimo cinco dias antes da audiência de instrução e julgamento.

§ 2º Não comparecendo a testemunha intimada, o Juiz poderá determinar sua imediata condução, valendo-se, se necessário, do concurso da força pública.

Art. 35. Quando a prova do fato exigir, o Juiz poderá inquirir técnicos de sua confiança, permitida às partes a apresentação de parecer técnico.

Parágrafo único. No curso da audiência, poderá o Juiz, de ofício ou a requerimento das partes, realizar inspecão em pessoas ou coisas, ou determinar que o faca pessoa de sua confiança, que lhe relatará informalmente o verificado.

Art. 36. A prova oral não será reduzida a escrito, devendo a sentenca referir, no essencial, os informes trazidos nos depoimentos.

Art. 37. A instrução poderá ser dirigida por Juiz leigo, sob a supervisão de Juiz togado.

#### Secão XII

#### Da Sentenca

Art. 38. A sentença mencionará os elementos de convicção do Juiz, com breve resumo dos fatos relevantes ocorridos em audiência, dispensado o relatório.

Parágrafo único. Não se admitirá sentença condenatória por quantia ilíquida, ainda que genérico o pedido.

Art. 39. É ineficaz a sentença condenatória na parte que exceder a alçada estabelecida nesta Lei.

Art. 40. O Juiz leigo que tiver dirigido a instrução proferirá sua decisão e imediatamente a submeterá ao Juiz togado, que poderá homologá-la, proferir outra em substituição ou, antes de se manifestar, determinar a realização de atos probatórios indispensáveis.

Art. 41. Da sentença, excetuada a homologatória de conciliação ou laudo arbitral, caberá recurso para o próprio Julzado.

§ 1º O recurso será julgado por uma turma composta por três Juízes togados, em exercício no primeiro grau do jurisdição, rounidos na sede do Juizado.

§ 2º No recurso, as partes serão obrigatoriamente representadas por advogado.

Art. 42. O recurso será interposto no prazo de dez dias, contados da ciência da sentença, por petição escrita, da qual constarão as razões e o pedido do recorrente.

§ 1º O preparo sera teito, independentemente de intimação, nas quarenta e oito horas seguintes à interposição, sob pena de deserção.

§ 2º Após o preparo, a Secretaria intimará o recorrido para oferecer resposta escrita no prazo de dez dias.

Art. 43. O recurso terá somente efeito devolutivo, podendo o Juiz dar-lhe efeito suspensivo, para evitar dano irreparável para a parte.

Art. 44. As partes poderão requerer a transcrição da gravação da fita magnética a que alude o § 3º do art. 13 desta Lei, correndo por conta do requerente as despesas respectivas.

Art. 45. As partes serão intimadas da data da sessão de julgamento.

Art. 46. O julgamento em segunda instância constará apenas da ata, com a indicação suficiente do processo, fundamentação sucinta e parte dispositiva. Se a sentença for confirmada pelos próprios fundamentos, a súmula do julgamento servirá de acórdão.

Art. 47. (VETADO)

#### Seção XIII

#### Dos Embargos de Declaração

Art. 48. Caberão embargos de declaração quando, na sentença ou acórdão, houver obscuridade, contradição, omissão ou dúvida.

Parágrafo único. Os erros materiais podem ser corrigidos de ofício.

Art. 49. Os embargos de declaração serão interpostos por escrito ou oralmente, no prazo de cinco dias, contados da ciência da decisão.

Art. 50. Quando interpostos contra sentença, os embargos de declaração suspenderão o prazo para recurso.

#### Seção XIV

Da Extinção do Processo Sem Julgamento do Mérito

Art. 51. Extingue-se o processo, além dos casos previstos em leir

I - quando o autor deixar de comparecer a qualquer das audiências do processo;

Il - quando inadmissivel o procedimento instituído por esta Lei ou seu prosseguimento, após a conciliação;

III - quando for reconhecida a incompetência territorial;

IV - quando sobrevier qualquer dos impedimentos previstos no art. 8º desta Lei;

V - quando, falecido o autor, a habilitação depender de sentença ou não se der no prazo de trinta dias:

VI - quando, falecido o réu, o autor não promover a citação dos sucessores no prazo de trinta dias da ciência do fato.

§ 1º A extinção do processo independerá, em qualquer hipótese, de prévia intimação pessoal das partes.

§ 2º No caso do inciso I deste artigo, quando comprovar que a ausôncia decorre de força maior, a parte poderá ser isentada, pelo Juiz, do pagamento das custas.

#### Secão XV

#### Da Execução

Art. 52. A execução da sentença processar-se-á no próprio Juizado, aplicando-se, no que couber, o disposto no Código de Processo Civil, com as seguintes alterações:

I - as sentenças serão necessariamente líquidas, contendo a conversão em Bônus do Tesouro Nacional - BTN ou índice equivalente;

II - os cálculos de conversão de índices, de honorários, de juros e de outras parcelas serão efetuados por servidor judicial:

III - a intimação da sentença será feita, sempre que possível, na própria audiência em que for proferida. Nessa intimação, o vencido será instado a cumprir a sentença tão logo ocorra seu trânsito em julgado, e advertido dos efeitos do seu descumprimento (inciso V);

IV - não cumprida voluntariamente a sentenca transitada em julgado, e tendo havido solicitação do interessado, que poderá ser verbal, proceder-se-á desde logo à execução, dispensada nova citação;

V - nos casos de obrigação de entregar, de fazer, ou de não fazer, o Juiz, na sentença ou na fase de execução, cominará multa diária, arbitrada de acordo com as condições econômicas do devedor, para a hipótese de inadimplemento. Não cumprida a obrigação, o credor poderá requerer a elevação da multa ou a transformação da condenação em perdas e danos, que o Juiz de imediato arbitrará, seguindo-se a execução por quantia certa, incluída a multa vencida de obrigação de dar, quando evidenciada a malícia do devedor na execução do julgado:

VI - na obrigação de fazer, o Juiz pode determinar o cumprimento por outrem, fixado o valor que o devedor deve depositar para as despesas, sob pena de multa diária;

VII - na alienação forçada dos bens, o Juiz poderá autorizar o devedor, o credor ou terceira pessoa idônea a tratar da alienação do bem penhorado, a qual se aperfeiçoará em juízo até a data fixada para a praça ou leilão. Sendo o preço inferior ao da avaliação, as partes serão ouvidas. Se o pagamento não for à vista, será oferecida caução idônea, nos casos de alienação de bem móvel, ou hipotecado o imóvel;

VIII - é dispensada a publicação de editais em jornais, quando se tratar de alienação de bens de pequeno valor;

IX - o devedor poderá oferecer embargos, nos autos da execução, versando sobre:

a) falta ou nulidade da citação no processo, se ele correu à revelia;

b) manifesto excesso de execução:

c) erro de cálculo;

d) causa Impeditiva, modificativa ou extintiva da obrigação, superveniente à sentença.

Art. 53. A execução de título executivo extrajudicial, no valor de até quarenta salários mínimos, obodocorá ao disposto no Código de Processo Civil, com as modificações introduzidas por esta Lei.

§ 1º Efetuada a penhora, o devedor será intimado a comparecer à audiência de conciliação, quando poderá oferecer embargos (art. 52, IX), por escrito ou verbalmente

§ 2º Na audiência, será buscado o meio mais rápido e eficaz para a solução do litígio, se possível com dispensa da alienação judicial, devendo o conciliador propor, entre outras medidas cabíveis, o pagamento do débito a prazo ou a prestação, a dação em pagamento ou a imediata adjudicação do bem penhorado.

§ 3º Não apresentados os embargos em audiência, ou julgados improcedentes, qualquer das partes poderá requerer ao Juiz a adoção de uma das alternativas do parágrafo anterior.

§ 4º Não encontrado o devedor ou inexistindo bens penhorávois, o processo scrá imediatamente extinto, devolvendo-se os documentos ao autor.

#### Secão XVI

#### Das Despesas

Art. 54. O acesso ao Juizado Especial Independerá, em primeiro grau de jurisdição, do pagamento de custas, taxas ou despesas.

Parágrafo único. O preparo do recurso, na forma do § 1º do art. 42 desta Lei, compreenderá todas as despesas processuais, inclusive aquelas dispensadas em primeiro grau de jurisdição, ressalvada a hipótese de assistência judiciária gratuita.

Art. 55. A sentença de primeiro grau não condenará o vencido em custas e honorários de advogado, ressalvados os casos de litigância de má-fé. Em segundo grau, o recorrente, vencido, pagará as custas e honorários de advogado, que serão fixados entre dez por cento e vinte por cento do valor de condenação ou, não havendo condenação, do valor corrigido da causa.

Parágrafo único. Na execução não serão contadas custas, salvo quando:

I - reconhecida a litigância de má-fé;

II - improcedentes os embargos do devedor;

III - tratar-se de execução de sentença que tenha sido objeto de recurso improvido do devedor.

#### Secão XVII

#### Disposições Finais

Art. 56. Instituído o Juizado Especial, serão implantadas as curadorias necessárias e o serviço de assistência judiciária.

Art. 57. O acordo extrajudicial, de qualquer natureza ou valor, poderá ser homologado, no juízo competente, independentemente de termo, valendo a sentença como título executivo judicial.

Parágrafo único. Valerá como título extrajudicial o acordo celebrado pelas partes, por instrumento escrito, referendado pelo órgão competente do Ministério Público.

Art. 58. As normas de organização judiciária local poderão estender a conciliação prevista nos arts. 22 e 23 a causas não abrangidas por esta Lei.

Art. 59. Não se admitirá ação rescisória nas causas sujeitas ao procedimento instituído por esta Lei.

## (À Comissão de Constituinte, Justiça e Cidadania)

Publicado no Diário do Senado Federal, de 22/3/2007.

(OS:11223\2007)